# ICUHS 数学ツアー 2019

鈴木寛(Hiroshi Suzuki)

国際基督教大学(International Christian University)

August 29-30, 2019

H. Suzuki (ICU) コンピューター ICUHS 数学ツアー 2019 コンピューター 2019/8/29-30 コ/19

Day 1

NAND ゲートの加算器

H. Suzuki (ICU) コンピューター ICUHS 数学ツアー 2019 コンピューター 2019/8/29-30 2/19

Logic Circuits

#### NAND ゲートの加算器 [*∗*] クラスで考えてみたいこと

最初に、1.3.1 にあることから確認していきたいと思います。

Logic Circuits

<sup>1</sup> *p, q,r* がすべて 0 か 1 とすると、三組 (*p, q,r*) は

 $(0,0,0), (0,0,1), (0,1,0), (0,1,1), (1,0,0), (1,0,1), (1,1,0), (1,1,1)$ 

全部で 8 通りあります。入力が、8種類の (*p, q,r*) のときに、出力が、それ ぞれ、 たとえば、

(0*,* 1*,* 1*,* 0*,* 1*,* 0*,* 0*,* 1)*,* (0*,* 0*,* 0*,* 1*,* 0*,* 1*,* 1*,* 1)

となるような回路は作れますか。((0*,* 0*,* 0) のとき 0, (0*,* 0*,* 1) のとき 1, (0*,* 1*,* 0) のとき、1 などです。)加算器の問題とは、どのように関係している のでしょうか。

H. Suzuki (ICU) ICUHS 数学ツアー 2019 2019/8/29-30 3 / 19

- 1 で出力の 8 個組がなんであっても、それを出力する回路は作れるでしょ うか。
- **2の回路は、NAND だけでつくれるでしょうか。**
- 基本的なものをまず作って、それを組み合わせてできないだろうか。

#### 復習1:2進数の演算

答えだけ書いておきます。

● 10 進数の 0-15 を 2 進数で表すと

 $\bullet$  0000<sub>2</sub>, 0001<sub>2</sub>, 0010<sub>2</sub>, 0011<sub>2</sub>, 0100<sub>2</sub>, 0101<sub>2</sub>, 0110<sub>2</sub>, 0111<sub>2</sub>, 1000<sub>2</sub>, 1001<sub>2</sub>, 1010<sub>2</sub>, 1011<sub>2</sub>, 1100<sub>2</sub>, 1101<sub>2</sub>, 1110<sub>2</sub>, 1111<sub>2</sub>.

Logic Circuits

- これらを 16 進記法で、0*,* 1*,* 2*,* 3*,* 4*,* 5*,* 6*,* 7*,* 8*,* 9*, A, B, C, D, E, F* と書く場合もあ ります。
- 2 10 進数を 2 進数で表す方法
	- 10 進数を n としたとき、2 で割ってあまりを計算していく方法と、 2 *<sup>m</sup>* ≦ *n <* 2 *<sup>m</sup>*+1 を満たす、*m* を見つけて順に引いていく方法があります。
	- $n = a_m 2^m + a_{m-1} 2^{m-1} + \cdots + a_1 2^1 + a_0 2^0$   $(a_m, a_{m-1}, \ldots, a_1, a_0 \& 0 \& t \& t$ 1)ですから、上の方法は、*a*0*, a*1*, . . .* の順番に見つけていく方法と、*am*, *a<sup>m</sup>−*<sup>1</sup>*, . . .* と見つけていく方法と考えることもでいます。

H. Suzuki (ICU) ICUHS 数学ツアー 2019 2019/8/29-30 4/19

- *n* = *ama<sup>m</sup>−*<sup>1</sup> *. . . a*1*a*<sup>02</sup> または、*n* = (*ama<sup>m</sup>−*<sup>1</sup> *. . . a*1*a*0) <sup>2</sup> などと書きます。
- 2 進数を 10 進数で表す方法 上の 2 の説明を逆にたどれば、よいですね。

## 復習1:2進数の演算 (つづき)

● 2 進数の足し算 例: 1012 + 1102

● 10 進の 5 と 6 ですから、和は 11、すなわち、10112 となります。

Logic Circuits

● 10 進の筆算のように繰り上がりにも注意すれば、以下のようになります。

$$
\begin{array}{c c c c c c c c} & & 1 & 0 & 1 \\ + & & 1 & 1 & 0 \\ \hline & 1 & 0 & 1 & 1 \\ \end{array}
$$

**● 2 進数の掛け算 例: 1012×1102** 

$$
\begin{array}{c|cccc}\n & & 1 & 0 & 1 \\
\times & & 1 & 1 & 0 \\
\hline\n & 1 & 0 & 1 & \\
\hline\n & 1 & 1 & 1 & 1 & 0\n\end{array}
$$

● 2 進数で1より小さい小数を表す方法

- 基本的には、10 進数の場合と同じです。0*.*5 = 2*−*<sup>1</sup> = *.*1<sup>2</sup> などとなります。*n* を 1 より小さい小数とすると、*n* = *b*12 *<sup>−</sup>*<sup>1</sup> + *b*22 *<sup>−</sup>*<sup>2</sup> + *b*32 *<sup>−</sup>*<sup>3</sup> <sup>+</sup> *· · ·*(*b*1*, <sup>b</sup>*2*, . . .* は、0 または 1) となります。ただし、10 進数では、小数点以下有限であって も、無限小数になる場合もあります。今回は、使いませんが、考えてみるとよ いと思います。
- 0*.*1, 0*.*2, 0*.*3 などはどうなりますか。0*.*625 などはどうなりますか。
- H. Suzuki (ICU) ICUHS 数学ツアー 2019 2019/8/29-30 5 / 19

#### 授業 I: 論理回路設計 (1)

2進演算で、加算器を作ることを考えましょう。単純なものから考えます。すな わち、二進一桁を一ビット(bit)と呼びますが、1ビット+1ビットの加算器で す。*A* と *B* であらわしましょう。

Logic Circuits

- 0 + 0 = 0, 0 + 1 = 1, 1 + 0 = 1, 1 + 1 = 102 です。最後だけ二桁になってい ます。添字の 2 は、2 進であることを示したものです。繰り上がりを Carry と言います。ですから、みな二桁だと考えて、
- 0 + 0 = 002, 0 + 1 = 012, 1 + 0 = 012, 1 + 1 = 102 と出力を二桁にしてみま しょう。
- **∍ 一桁目(2º の位)を A⊕B 繰り上がりを C であらわしましょう。すると次** のようになっていることがわかります。

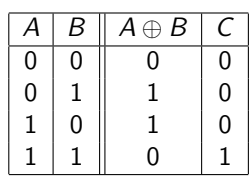

<sup>4</sup> 入力が *A* <sup>と</sup> *B* の二つ。出力が、*A ⊕ B* <sup>と</sup> *C* の二つということになります。 出力は一つ一つ作っていくことにしましょう。

# 入力が *A* <sup>と</sup> *B* の二つ、出力は、*A ⊕ B* <sup>と</sup> *C*

Logic Circuits

● これを、いくつかのゲート(ポート)を組み合わせて作りたいので、それぞ れの、ゲートが入力に対して、どのような出力をしているか見てみましょう。

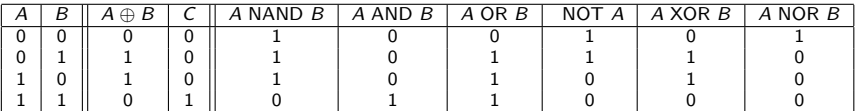

- <sup>6</sup> どんなことがわかりますか。
	- *A ⊕ B ≡ A* XOR *B*
	- *C ≡ A* AND *B*
- **NAND だけを使うということでなければ、これですでに加算器はできてい** るようです。確認してみてください。

H. Suzuki (ICU) ICUHS 数学ツアー 2019 2019/8/29-30 7 / 19

"http:

//www.neuroproductions.be/logic-lab/index.php?id=104988":

"Simple Half Adder" へのリンク

## 同値な表示

● もう一つ確認しておきたいことがあります。

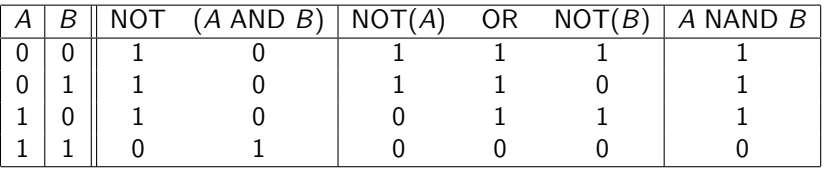

Logic Circuits

- **入力が何であっても、出力が同じであるとき、同値といい、≡の記号を使っ** て、次のように書きます。
	- NOT(*A*AND*B*) *≡ A* NAND *B*
	- NOT(*A*) AND  $NOT(B) \equiv A$  NAND *B*
	-
	- NOT(*A*AND*B*) *≡* NOT(*A*) AND NOT(*B*) 公式のようなもので、最後のものは、ド・モルガンの法則とも言われ、高校で 習った人もいると思います。

H. Suzuki (ICU) ICUHS 数学ツアー 2019 2019/8/29-30 8 / 19

#### 論理記号による表示

● 複雑になると、簡単な記号を使ったほうがわかりやすいこともありますの で、一般的に使われる(論理)記号を紹介しておきます。

Logic Circuits

- NOT(*A*): *Ā*, ¬*A*, ~ *A* 日本の高校では1つ目を使っているので、ここでもそれ を使うことにします。
- *A* AND *B*: *A ∧ B*
- *A* OR *B*: *A ∨ B*
- *A* XOR *B*: *A ⊕ B*, *A* ⊻ *B*
- *A* NAND *B*: 一般的な記号はありません。*A ↑ B*
- *A* NOR *B*: 一般的な記号はありません。*A ↓ B*
- 記号をつかうと、次のように書くことができます。
- $\bullet$   $A \uparrow B \equiv \overline{A \wedge B} \equiv \overline{A} \vee \overline{B}$ .
- **◎ 二桁以上の場合も一桁ずつ計算しますが、桁上り (Carry) の部分も計算し** ないといけませんから、入力が *A, B, C* で出力が *X, Y* のようになっていま す。*Y* を桁上り分としましょう。

H. Suzuki (ICU) ICUHS 数学ツアー 2019 2019/8/29-30 9 / 19

#### 全加算器 Full Adder 入力は *A*, *B*, *C* の三つ、出力は、*A ⊕ B ⊕ C* と繰り上がり

ー<br>H. Suzuki (ICU) ICUHS 数

**● A = B = C = 1 であっても、桁上りをふくめて二桁で収まることを確認し** ておきましょう。するとどうなるでしょうか。

Logic Circuits

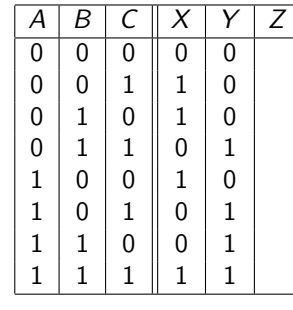

- **◎ これを実現する回路を全加算器(Full Adder)といいます。さきほどの、入** 力に、桁上りを考えないものを、半加算器(Half Adder)といいます。
- いろいろなゲートを用いて、全加算器を作り、あとから、上のような公式を 使って、NAND 回路にしていく方法も一つです。そのことは、次の時間で 説明します。

#### NAND だけで表す方法

**● 上の公式では、NAND を他のもので書き換えてみましたが、逆に、他の** ゲートを、NAND で置き換えることはできないでしょうか。下の右辺を NAND だけでかけますか。NOT, AND, OR, XOR, NOR は使わないという ことです。

Logic Circuits

- *<sup>A</sup>*¯ *<sup>≡</sup>*
- *A ∧ B ≡*
- *A ∨ B ≡*
- *A ⊕ B ≡*
- 問題をまとめておきます。
	- **0** 上の表の X や Y または、Z に 0, 1 がどのように並んでいても、いろいろな 論理記号を使って、値がちょうどそのようになるものを作れるか。

H. Suzuki (ICU) ICUHS 数学ツアー 2019 ICUHS 数学ソアー 2019 ICUHS 2019/8/29-30 11/19

- **◎ 他の記号をつかわず、NAND だけで書くことができるか。**
- 二桁以上になったときに、どのように組み合わせていけばよいか。

## 授業 II: 論理回路設計 (2)

最後に述べた問題の 1 と 2 について考えてみたいと思います。 具体的には、次の二つの項目について話します。

Logic Circuits

- **□** 表の Z に 0, 1 がどのように並んでいても、入力の A, B, C と NOT, AND, OR だけを組み合わせて、*Z* が出力になるようにすることができる。 (Conjunctive Normal Form, CNF)
- NOT, AND, OR いずれも、NAND で書くことができる。(Functional Completeness, FC)

注:XOR については、述べていませんが、*A ⊕ B* の値を、*Z* に書いておけば、 そのように、NOT, AND, OR だけで書けるのですから、心配いらないことがわ かります。

H. Suzuki (ICU) ICUHS 数学ツアー 2019 2019/8/29-30 12 / 19

# NAND の完全性

- $\overline{A} \equiv A \uparrow A$
- *A ∧ B ≡ A ↑ B*:NOT を使っていますが、上を使えば、NOT を使わない形 に変形できます。

H. Suzuki (ICU) ICUHS 数学ツアー 2019 2019/8/29-30 13 / 19

*<sup>A</sup> <sup>∨</sup> <sup>B</sup> <sup>≡</sup> <sup>A</sup>*¯ *<sup>↑</sup> <sup>B</sup>*¯:上と同様

Hint: *<sup>Z</sup>* がどんな式であっても、*Z*¯ <sup>=</sup> *<sup>Z</sup>*, *<sup>A</sup> <sup>↑</sup> <sup>B</sup> <sup>≡</sup> <sup>A</sup> <sup>∧</sup> <sup>B</sup> <sup>≡</sup> <sup>A</sup> <sup>∨</sup> <sup>B</sup>*

Logic Circuits

# Conjunctive Normal Form, CNF

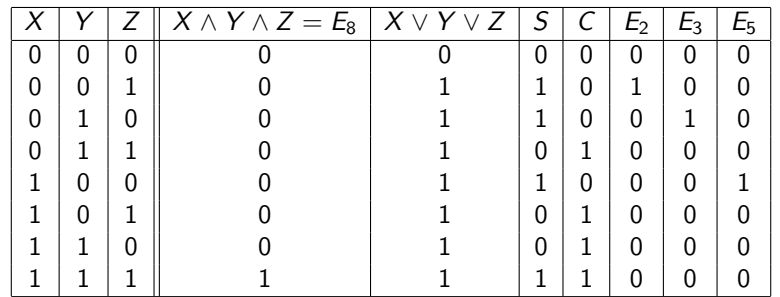

Logic Circuits

*S ≡ E*<sup>2</sup> *∨ E*<sup>3</sup> *∨ E*<sup>5</sup> *∨ E*<sup>8</sup>

- *E*<sup>8</sup> *≡ X ∧ Y ∧ Z*
- *<sup>E</sup>*<sup>2</sup> *<sup>≡</sup> <sup>X</sup>*¯ *<sup>∧</sup> <sup>Y</sup>*¯ *<sup>∧</sup> <sup>Z</sup>*
- *E*<sup>3</sup> *≡*
- *E*<sup>5</sup> *≡*

注:日本語では、連言標準形というらしいです。他方、Disjuntive Noraml Form (DNF) は、選言標準形。

H. Suzuki (ICU) ICUHS 数学ツアー 2019 2019/8/29-30 14/19

#### 回路の設計と課題

原理的には、全加算器の回路ができることを示しました。

Logic Circuits

- かなり複雑ですから、全加算器を NAND で簡単に書く方法を考えてくだ さい。
- できれば、3桁+3桁の計算までできる加算器を作ってください。
- 設計した加算器と工夫したこと、考え方などを、説明してもらおうと思い ます。
- NAND ではなく、他の一種類のゲートだけで、書くことはできないので しょうか。考えてみてください。

H. Suzuki (ICU) ICUHS 数学ツアー 2019 2019 2019 2019 2019/8/29-30 15/19

#### 練習問題

**●**  $A \Rightarrow B$  (AIM  $B$  ともかく) ゲートを下の表で定義する。空欄を埋めよ。

Logic Circuits

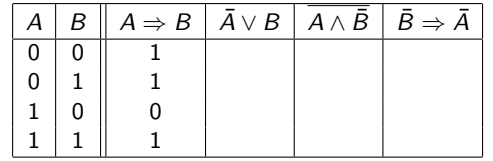

このことから、次がわかる。

 $A \Rightarrow B \equiv \overline{A} \vee B \equiv \overline{A \wedge \overline{B}} \equiv \overline{B} \Rightarrow \overline{A}$ .

*B*⇒ *A* は対偶 (contrapositive) と呼ばれる。

- 次の二つの式で表される論理回路の出力が同じではない(同値でない)こと を示せ。(*A ∧ B*) *∨ C A ∧* (*B ∨ C*)。(回路を作って示しても、表を書いて示 しても、他の方法でも構いません。)
- <sup>3</sup> *<sup>A</sup> <sup>⇒</sup>* (*<sup>B</sup> <sup>∨</sup> <sup>C</sup>*) *<sup>≡</sup> <sup>A</sup> <sup>∧</sup>* (*B*¯) *<sup>⇒</sup> <sup>C</sup>* すなわち、どちらの論理回路も (*A, <sup>B</sup>, <sup>C</sup>*) <sup>の</sup> すべての値について同じ出力となること(同値であること)を、三つの方法 で示せ。

H. Suzuki (ICU) ICUHS 数学ツアー 2019 2019/8/29-30 16 / 19

- 表を完成することで確認せよ。
- 2 実際に、論理回路を作って確認せよ。
- 練習問題 1 などの公式を使った変形により示せ。

#### 練習問題 (つづき)

**● 論理記号 ↑ NAND だけを用い (NAND 回路で) 次を表わせ。NOT も使っ** てはいけません。

Logic Circuits

- <sup>1</sup> *A ∧ B*
- <sup>2</sup> *A ∨ B*
- <sup>3</sup> *A ⊕ B*
- <sup>4</sup> *A ⇒ B*
- <sup>5</sup> *A ↓ B*
- **●**  $(A \wedge \overline{B})$  ⇒ C を以下の指示にしたがって変形せよ。
	- **0** ∨ と NOT (否定) だけを使い、
	A、⇒ などを用いない。
	- **2** ↑だけを使い、∧,∨,⇒ NOT (否定) などを用いない。
- <sup>6</sup> (*A, B, C*) の入力が (0*,* 0*,* 0)*,*(0*,* 1*,* 0)*,*(1*,* 0*,* 1) のときだけ 1 でそれ以外、0 を 出力する回路を作成せよ。

H. Suzuki (ICU) ICUHS 数学ツアー 2019 2019 2019 2019 2019/8/29-30 17/19

- **AND, OR, NOT** ゲートだけを用いよ。
- **◎ NAND** ゲートだけを用いよ。

## スケジュール: 8 月 29 日 (木)

● 9:00 ICU (大学) N 館ラウンジ集合ののち、教室 N-232 に移動

備考

- 9:10~ 先生の紹介
- 9:15~ 講義 I 論理回路設計 (1)
- 10:15~ 休憩 (N307 に移動)
- 10:30~ コンピュータの説明と個人での確認 (N307)
- 11:00 ~ 講義 II 論理回路設計 (2) および 質疑応答 (N307)
- 12:00~ 昼食休憩(大学の学食に移動)
- 13:00 集合 (N307)
- 13:10~ 研究室見学
- **14:10~** グループワーク (4~5名の3グループに分かれて) (N307)

H. Suzuki (ICU) コンピューター ICUHS 数学ツアー 2019 コンピューター 2019 2019/8/29-30 18/19

- 15:30~ 発表について·予告 (N307)
- 16:00 終了

## スケジュール: 8 月 30 日 (金)

- 9:00 ICU (大学) N 館教室 N-232 に直接に集合
- 9:05~ 講義 III いくつかの点を通る多項式関数 (1) (N232)

備考

- 10:05~ 質疑応答 (N232)
- 10:15~ 休憩
- 10:30~ 講義 IV いくつかの点を通る多項式関数 (2) (N232)

H. Suzuki (ICU) コンピューター ICUHS 数学ツアー 2019 コンピューター 2019/8/29-30 19/19

- 11:30~ 質疑応答・発表について (N232)
- 12:00~ 昼食休憩(大学の学食に移動)
- 13:00 集合 (N232)
- 13:10~ グループワーク (N232, N307)
- 13:40~ グループワークと並行して、研究室見学
- 15:00~ グループの発表、各グループ 15分 (N232)
- 15:55~ 講評と補足 (N232)
- 16:15 終了